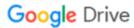

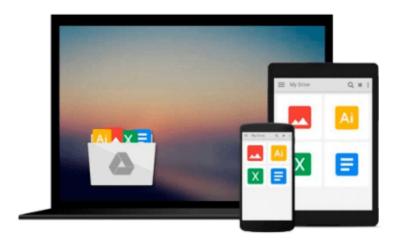

# Teradata Basics for Business Users (Tera-Tom Genius Series)

Tom Coffing, Leona Coffing

Download now

Click here if your download doesn"t start automatically

## **Teradata Basics for Business Users (Tera-Tom Genius** Series)

Tom Coffing, Leona Coffing

Teradata Basics for Business Users (Tera-Tom Genius Series) Tom Coffing, Leona Coffing The brilliance behind the Tera-Tom Genius series is that each book gets deeper and deeper into the details of Teradata. The Business Users book begins with brilliant fundamentals before diving into how Teradata works, how data is laid out, how people are set up as users, and how they are tracked. Business Users will completely understand Teradata at the exact level they need to after reading this book.

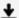

**Download** Teradata Basics for Business Users (Tera-Tom Geniu ...pdf

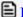

Read Online Teradata Basics for Business Users (Tera-Tom Gen ...pdf

## Download and Read Free Online Teradata Basics for Business Users (Tera-Tom Genius Series) Tom Coffing, Leona Coffing

#### From reader reviews:

#### Dee Alaniz:

The book Teradata Basics for Business Users (Tera-Tom Genius Series) can give more knowledge and also the precise product information about everything you want. Exactly why must we leave the good thing like a book Teradata Basics for Business Users (Tera-Tom Genius Series)? A number of you have a different opinion about reserve. But one aim that will book can give many details for us. It is absolutely right. Right now, try to closer using your book. Knowledge or details that you take for that, you can give for each other; you may share all of these. Book Teradata Basics for Business Users (Tera-Tom Genius Series) has simple shape nevertheless, you know: it has great and big function for you. You can appearance the enormous world by start and read a e-book. So it is very wonderful.

#### Juan Moses:

The book untitled Teradata Basics for Business Users (Tera-Tom Genius Series) contain a lot of information on the idea. The writer explains your ex idea with easy means. The language is very clear to see all the people, so do definitely not worry, you can easy to read the item. The book was compiled by famous author. The author provides you in the new age of literary works. You can easily read this book because you can please read on your smart phone, or gadget, so you can read the book with anywhere and anytime. If you want to buy the e-book, you can start their official web-site as well as order it. Have a nice learn.

#### **Kimberly Mason:**

Many people spending their period by playing outside along with friends, fun activity having family or just watching TV the entire day. You can have new activity to pay your whole day by examining a book. Ugh, ya think reading a book can actually hard because you have to take the book everywhere? It all right you can have the e-book, having everywhere you want in your Touch screen phone. Like Teradata Basics for Business Users (Tera-Tom Genius Series) which is obtaining the e-book version. So, try out this book? Let's find.

#### Tessa Krieger:

You can get this Teradata Basics for Business Users (Tera-Tom Genius Series) by browse the bookstore or Mall. Simply viewing or reviewing it could to be your solve difficulty if you get difficulties for ones knowledge. Kinds of this book are various. Not only by simply written or printed but also can you enjoy this book by means of e-book. In the modern era such as now, you just looking by your local mobile phone and searching what your problem. Right now, choose your ways to get more information about your e-book. It is most important to arrange yourself to make your knowledge are still update. Let's try to choose correct ways for you.

Download and Read Online Teradata Basics for Business Users (Tera-Tom Genius Series) Tom Coffing, Leona Coffing #XBGSOHYN3K2

### Read Teradata Basics for Business Users (Tera-Tom Genius Series) by Tom Coffing, Leona Coffing for online ebook

Teradata Basics for Business Users (Tera-Tom Genius Series) by Tom Coffing, Leona Coffing Free PDF d0wnl0ad, audio books, books to read, good books to read, cheap books, good books, online books, books online, book reviews epub, read books online, books to read online, online library, greatbooks to read, PDF best books to read, top books to read Teradata Basics for Business Users (Tera-Tom Genius Series) by Tom Coffing, Leona Coffing books to read online.

### Online Teradata Basics for Business Users (Tera-Tom Genius Series) by Tom Coffing, Leona Coffing ebook PDF download

Teradata Basics for Business Users (Tera-Tom Genius Series) by Tom Coffing, Leona Coffing Doc

Teradata Basics for Business Users (Tera-Tom Genius Series) by Tom Coffing, Leona Coffing Mobipocket

Teradata Basics for Business Users (Tera-Tom Genius Series) by Tom Coffing, Leona Coffing EPub